# **Wireshark Bug 9836**

Jan Kaisrlik 18.3.2014

## **Wireshark**

- World's foremost network protocol analyzer
	- Live capture and offline analysis
	- Multi-platform
	- $\circ$  The most powerful display filters in the industry
- Started in 1998 (Ethereal)
- Source codes C, C++

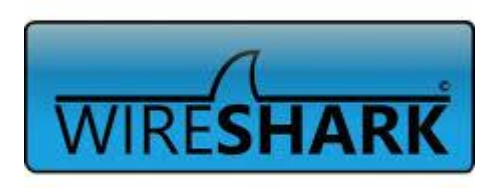

# **Support**

- BugZilla
- Git
- Gerrit
	- Web based code review and project management for Git based projects.

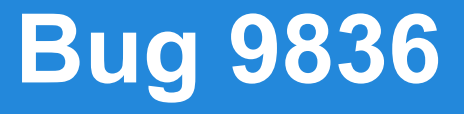

● In "Statistics > Summary" window "Avg. packet size" presented with 3 digits after comma.

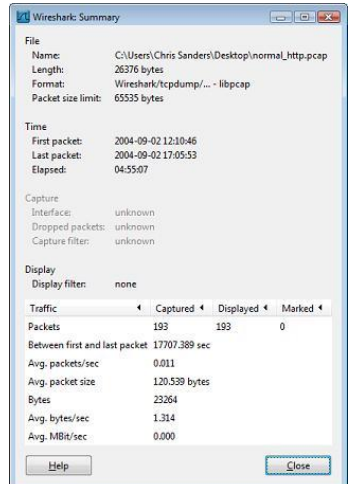

### **How to fix**

#### • Repair contant in two files ○ for GTK and Qt

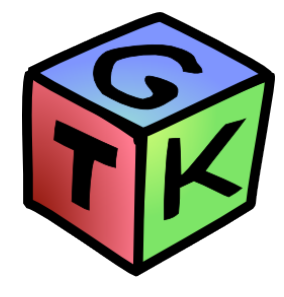

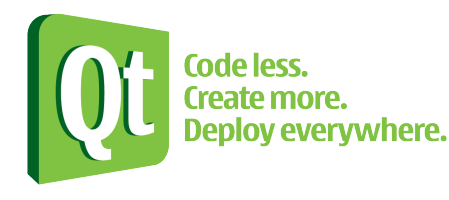